# **Mettler Toledo Serial Driver Help**

**© 2012 Kepware Technologies**

# <span id="page-1-0"></span>**Table of Contents**

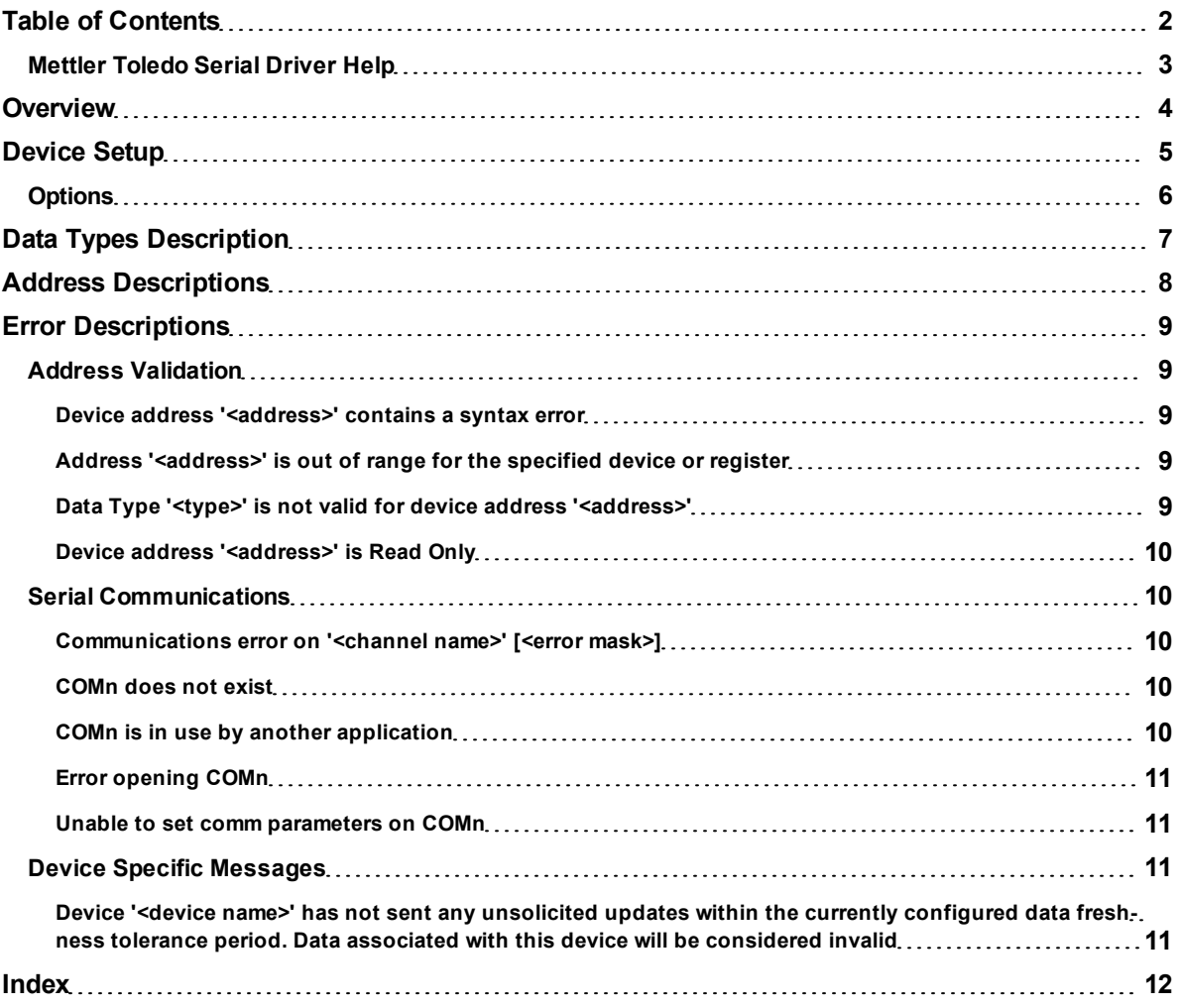

# <span id="page-2-0"></span>**Mettler Toledo Serial Driver Help**

Help version 1.030

### **CONTENTS**

**[Overview](#page-3-0)** What is the Mettler Toledo Serial Driver?

**[Device](#page-4-0) [Setup](#page-4-0)** How do I configure a device for use with this driver?

**[Data](#page-6-0) [Types](#page-6-0) [Description](#page-6-0)** What data types does this driver support?

**[Address](#page-7-0) [Descriptions](#page-7-0)** How do I reference a data location in a Mettler Toledo Serial device?

# **[Error](#page-8-0) [Descriptions](#page-8-0)**

What error messages does the Mettler Toledo Serial Driver produce?

# <span id="page-3-0"></span>**Overview**

The Mettler Toledo Serial Driver provides an easy and reliable way to connect Mettler Toledo Serial devices to OPC Client applications, including HMI, SCADA, Historian, MES, ERP and countless custom applications. It can be used with all Mettler Toledo scales that support Continuous Output and Continuous Extended Output.

# <span id="page-4-0"></span>**Device Setup**

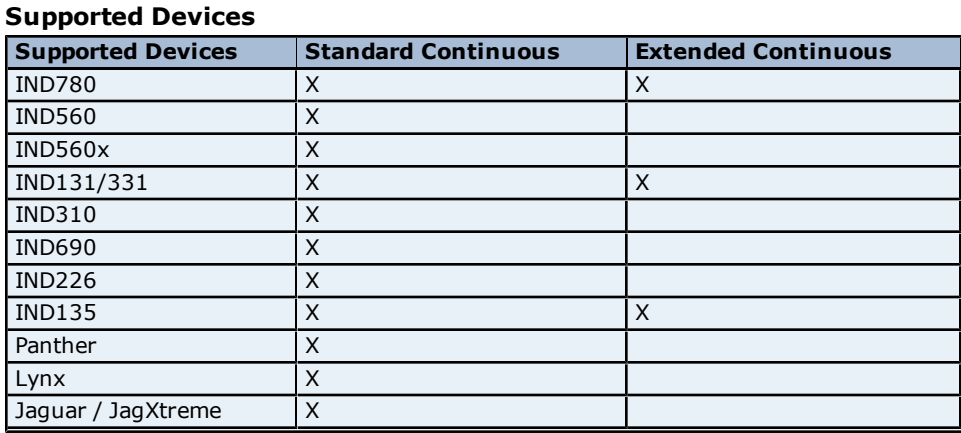

# **Communication Protocol**

Continuous Output Mode Protocol.

## **Supported Communication Parameters**

Baud Rate: 1200, 2400, 9600, 19200 Parity: Odd, Even, None Data Bits: 8 Stop Bits: 1, 2

**Note:** The configuration parameters listed above may not be supported in every device.

#### **Device IDs**

The Mettler Toledo Serial Driver's supported Device ID range is 0 to 9. An ID of 0 places the driver in Standard Continuous Mode, whereas an ID in the range of 1 to 9 places the driver in Extended Continuous Mode. Descriptions of the modes are as follows:

- **Standard Continuous Mode:** In this mode, the scale terminal sends data from one scale to a single device per channel in the OPC Server. The Device ID in the server project must be set to 0. The Communications Mode in the terminal must be set to Continuous Output Mode.
- **Extended Continuous Mode:** In this mode, the scale terminal sends data from multiple scales to multiple devices per channel in the OPC Server. The Device ID for each device in the server project must match the address set in the Communications Connection settings for each corresponding scale connected to the terminal. The Device ID in the server project must be set within the range of 1 to 9. The Communications Mode in the terminal must be set to Continuous Extended Output Mode.

**Note:** More than one device may be assigned the same Device ID, although it is not recommended. When doing so, however, the Checksum and Data Freshness options must be set the same.

#### **Maximum Number of Channels and Devices**

The maximum number of channels supported by this driver is 100. The maximum number of devices supported per channel is 10.

### **Use Modem**

This parameter is invalid. Modems are not supported.

#### **Ethernet Encapsulation Mode**

The Mettler Toledo Serial Driver supports Ethernet Encapsulation, which allows the driver to communicate with serial devices attached to an Ethernet network through the use of a terminal server or device server. It may be enabled through the Communications dialog in Channel Properties. Descriptions of the parameters are as follows:

**Mode:** This parameter specifies whether the driver will act as a master or slave device. Solicited is master mode. Unsolicited is slave mode. The default setting is Unsolicited.

**Note:** This parameter will be disabled if Ethernet Encapsulation is enabled.

**• Port Number:** This parameter specifies the port number that the devices on the local Ethernet network will use. Options include 10001 or 2101. The default setting is 2101.

**• Protocol:** This parameter specifies the protocol that the driver will use when listening for unsolicited requests. Options include User Datagram Protocol (UDP) or Transfer Control Protocol (TCP/IP). The default setting is TCP/IP.

<span id="page-5-0"></span>**Note:** For more information, refer to the server's help documentation.

# **Options**

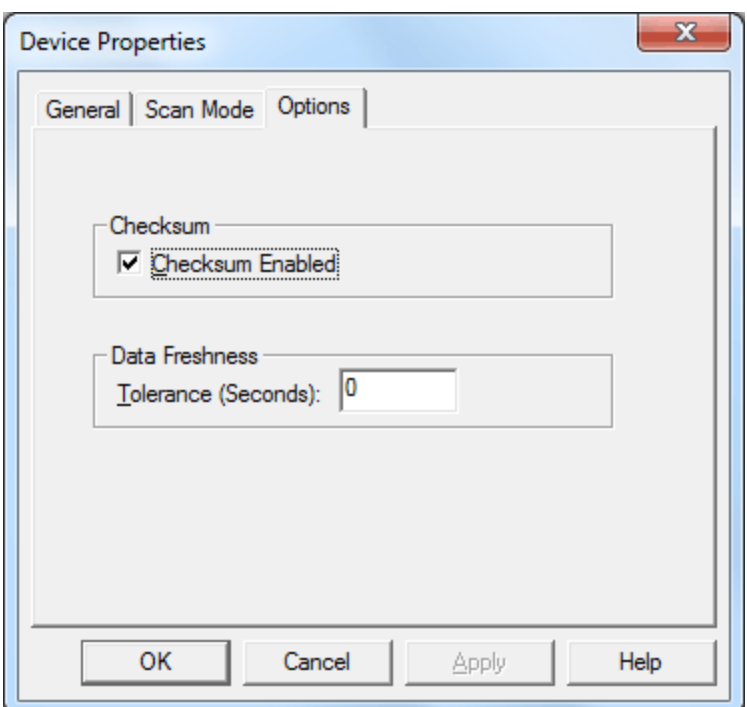

Descriptions of the parameters are as follows:

- **Checksum Enabled:** When checked, this option enables checksums when the hardware is configured to send a checksum with its message packets. This should match the configuration of the terminal.
- **Tolerance:** This parameter specifies the amount of time in seconds that the driver will wait between data packets from the device before setting the tag quality to Bad. Setting the value to zero will disable the parameter. The default setting is 0.

# <span id="page-6-0"></span>**Data Types Description**

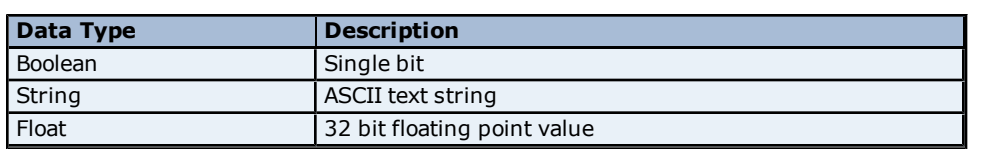

The following data types are supported by the Mettler Toledo Serial Driver.

**Note:** Each tag used in the driver has a fixed data type. Thus, it is recommended that the driver be allowed to use the default data type for each tag defined.

<span id="page-7-0"></span>The Mettler Toledo Serial Driver's addresses are specified by the name of the item that will be addressed. The available addresses are described below.

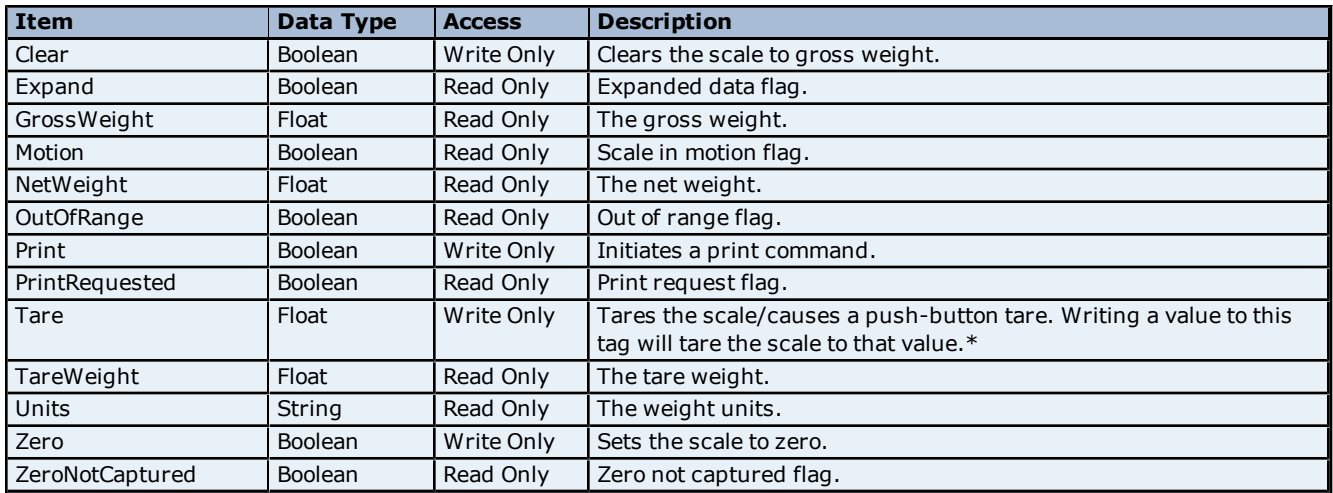

\*A tare weight of zero will tare the scale to the current gross weight.

# <span id="page-8-0"></span>**Error Descriptions**

The following error/warning messages may be generated. Click on the link for a description of the message.

### **Address Validation Error Messages**

**[Device](#page-8-2) [address](#page-8-2) ['<address>'](#page-8-2) [contains](#page-8-2) [a](#page-8-2) [syntax](#page-8-2) [error](#page-8-2) [Address](#page-8-3) ['<address>'](#page-8-3) [is](#page-8-3) [out](#page-8-3) [of](#page-8-3) [range](#page-8-3) [for](#page-8-3) [the](#page-8-3) [specified](#page-8-3) [device](#page-8-3) [or](#page-8-3) [register](#page-8-3) [Data](#page-8-4) [Type](#page-8-4) ['<type>'](#page-8-4) [is](#page-8-4) [not](#page-8-4) [valid](#page-8-4) [for](#page-8-4) [device](#page-8-4) [address](#page-8-4) ['<address>'](#page-8-4) [Device](#page-9-0) [address](#page-9-0) ['<address>'](#page-9-0) [is](#page-9-0) [Read](#page-9-0) [Only](#page-9-0)** 

#### **Serial Communications**

**[Communications](#page-9-2) [error](#page-9-2) [on](#page-9-2) ['<channel](#page-9-2) [name>'](#page-9-2) [\[<error](#page-9-2) [mask>\]](#page-9-2) [COMn](#page-9-3) [does](#page-9-3) [not](#page-9-3) [exist](#page-9-3) [COMn](#page-9-4) [is](#page-9-4) [in](#page-9-4) [use](#page-9-4) [by](#page-9-4) [another](#page-9-4) [application](#page-9-4) [Error](#page-10-0) [opening](#page-10-0) [COMn](#page-10-0) [Unable](#page-10-1) [to](#page-10-1) [set](#page-10-1) [comm](#page-10-1) [parameters](#page-10-1) [on](#page-10-1) [COMn](#page-10-1)**

#### **Device Specific Messages**

**[Device](#page-10-3) ['<device](#page-10-3) [name>'](#page-10-3) [has](#page-10-3) [not](#page-10-3) [sent](#page-10-3) [any](#page-10-3) [unsolicited](#page-10-3) [updates](#page-10-3) [within](#page-10-3) [the](#page-10-3) [currently](#page-10-3) [configured](#page-10-3) [data](#page-10-3) [freshness](#page-10-3) [tolerance](#page-10-3) [period.](#page-10-3) [Data](#page-10-3) [associated](#page-10-3) [with](#page-10-3) [this](#page-10-3) [device](#page-10-3) [will](#page-10-3) [be](#page-10-3) [considered](#page-10-3) [invalid](#page-10-3)**

## <span id="page-8-1"></span>**Address Validation**

The following error/warning messages may be generated. Click on the link for a description of the message.

#### **Address Validation Error Messages**

**[Device](#page-8-2) [address](#page-8-2) ['<address>'](#page-8-2) [contains](#page-8-2) [a](#page-8-2) [syntax](#page-8-2) [error](#page-8-2) [Address](#page-8-3) ['<address>'](#page-8-3) [is](#page-8-3) [out](#page-8-3) [of](#page-8-3) [range](#page-8-3) [for](#page-8-3) [the](#page-8-3) [specified](#page-8-3) [device](#page-8-3) [or](#page-8-3) [register](#page-8-3) [Data](#page-8-4) [Type](#page-8-4) ['<type>'](#page-8-4) [is](#page-8-4) [not](#page-8-4) [valid](#page-8-4) [for](#page-8-4) [device](#page-8-4) [address](#page-8-4) ['<address>'](#page-8-4) [Device](#page-9-0) [address](#page-9-0) ['<address>'](#page-9-0) [is](#page-9-0) [Read](#page-9-0) [Only](#page-9-0)** 

#### <span id="page-8-2"></span>Device address '<address>' contains a syntax error

# **Error Type:**

Warning

### **Possible Cause:**

An invalid tag address has been specified in a dynamic request.

#### **Solution:**

<span id="page-8-3"></span>Re-enter the address in the client application.

# **Address '<address>' is out of range for the specified device or register**

#### **Error Type:** Warning

# **Possible Cause:**

A tag address that has been specified statically references a location that is beyond the device's range of supported locations.

### **Solution:**

<span id="page-8-4"></span>Verify the address is correct; if it is not, re-enter it in the client application.

# Data Type '<type>' is not valid for device address '<address>'

## **Error Type:** Warning

#### **Possible Cause:**

A tag address that has been specified statically has been assigned an invalid data type.

#### **Solution:**

Modify the requested data type in the client application.

# <span id="page-9-0"></span>Device address '<address>' is Read Only

# **Error Type:**

Warning

## **Possible Cause:**

A tag address that has been specified statically has a requested access mode that is not compatible with what the device supports for that address.

# **Solution:**

<span id="page-9-1"></span>Change the access mode in the client application.

# **Serial Communications**

The following error/warning messages may be generated. Click on the link for a description of the message.

## **Serial Communications**

**[Communications](#page-9-2) [error](#page-9-2) [on](#page-9-2) ['<channel](#page-9-2) [name>'](#page-9-2) [\[<error](#page-9-2) [mask>\]](#page-9-2) [COMn](#page-9-3) [does](#page-9-3) [not](#page-9-3) [exist](#page-9-3) [COMn](#page-9-4) [is](#page-9-4) [in](#page-9-4) [use](#page-9-4) [by](#page-9-4) [another](#page-9-4) [application](#page-9-4) [Error](#page-10-0) [opening](#page-10-0) [COMn](#page-10-0) [Unable](#page-10-1) [to](#page-10-1) [set](#page-10-1) [comm](#page-10-1) [parameters](#page-10-1) [on](#page-10-1) [COMn](#page-10-1)**

# <span id="page-9-2"></span>**Communications error on '<channel name>' [<error mask>]**

**Error Type:**

Serious

## **Error Mask Definitions:**

- **B** = Hardware break detected.
- **F** = Framing error.
- $E = I/O$  error.
- **O** = Character buffer overrun.
- **R** = RX buffer overrun.
- **P** = Received byte parity error.
- $T = TX$  buffer full.

# **Possible Cause:**

- 1. The serial connection between the device and the Host PC is bad.
- 2. The communications parameters for the serial connection are incorrect.

# **Solution:**

- 1. Verify the cabling between the PC and the device.
- <span id="page-9-3"></span>2. Verify that the specified communications parameters match those of the device.

# **COMn does not exist**

#### **Error Type:**

Fatal

#### **Possible Cause:**

The specified COM port is not present on the target computer.

## **Solution:**

<span id="page-9-4"></span>Verify that the proper COM port has been selected.

# **COMn is in use by another application**

## **Error Type:**

Fatal

# **Possible Cause:**

The serial port assigned to a device is being used by another application.

#### **Solution:**

<span id="page-10-0"></span>Verify that the correct port has been assigned to the channel.

# **Error opening COMn**

# **Error Type:**

Fatal

### **Possible Cause:**

The specified COM port could not be opened due to an internal hardware or software problem on the target computer.

#### **Solution:**

<span id="page-10-1"></span>Verify that the COM port is functional and may be accessed by other Windows applications.

## **Unable to set comm parameters on COMn**

#### **Error Type:**

Fatal

# **Possible Cause:**

The serial parameters for the specified COM port are not valid.

#### **Solution:**

<span id="page-10-2"></span>Verify the serial parameters and make any necessary changes.

#### **Device Specific Messages**

The following error/warning messages may be generated. Click on the link for a description of the message.

### **Device Specific Messages**

**[Device](#page-10-3) ['<device](#page-10-3) [name>'](#page-10-3) [has](#page-10-3) [not](#page-10-3) [sent](#page-10-3) [any](#page-10-3) [unsolicited](#page-10-3) [updates](#page-10-3) [within](#page-10-3) [the](#page-10-3) [currently](#page-10-3) [configured](#page-10-3) [data](#page-10-3) [freshness](#page-10-3) [tolerance](#page-10-3) [period.](#page-10-3) [Data](#page-10-3) [associated](#page-10-3) [with](#page-10-3) [this](#page-10-3) [device](#page-10-3) [will](#page-10-3) [be](#page-10-3) [considered](#page-10-3) [invalid](#page-10-3)**

# <span id="page-10-3"></span>**Device '<device name>' has not sent any unsolicited updates within the currently configured data freshness tolerance period. Data associated with this device will be considered invalid**

**Error Type:**

Warning

#### **Possible Cause:**

The driver has not received any unsolicited updates from the device in the currently configured data freshness tolerance period. The device may be powered off, disconnected or not configured to send updates.

# **Solution:**

Check the device, device communication settings and communication cable.

# <span id="page-11-0"></span>**Index**

# **A**

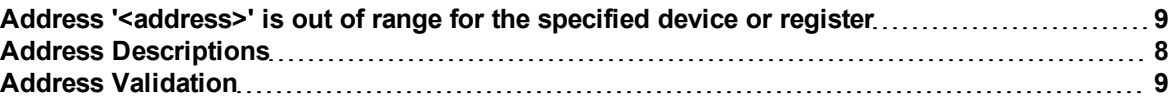

# **C**

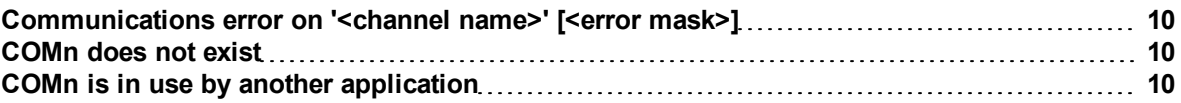

# **D**

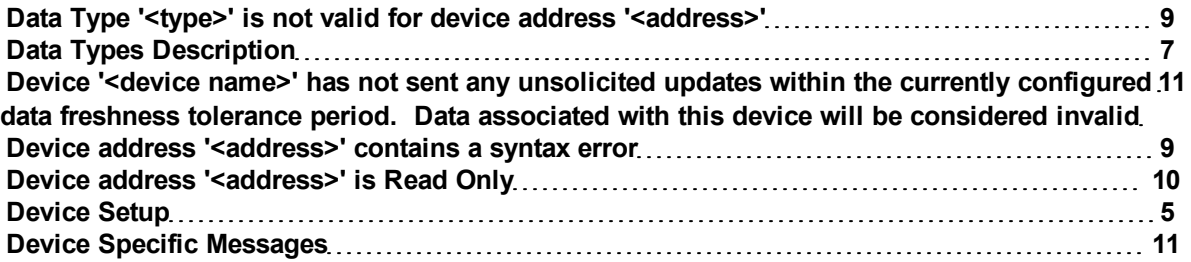

# **E**

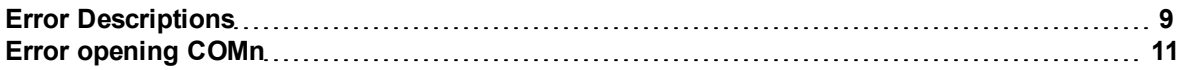

# **H**

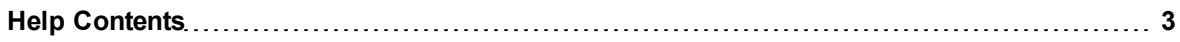

# **O**

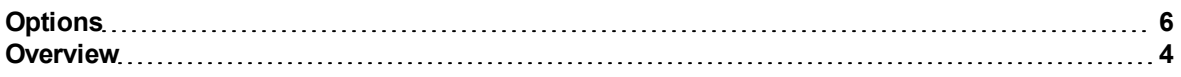

**12**

# **S**

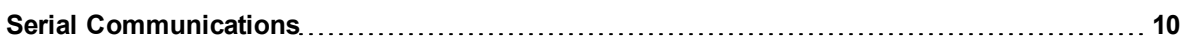

# **U**

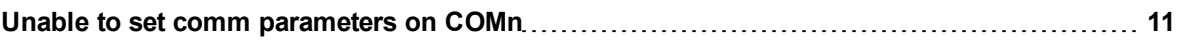